## **Htc Tilt User Guide**

Getting the books **Htc Tilt User Guide** now is not type of challenging means. You could not singlehandedly going later than books growth or library or borrowing from your friends to admission them. This is an utterly simple means to specifically acquire lead by on-line. This online broadcast Htc Tilt User Guide can be one of the options to accompany you as soon as having extra time.

It will not waste your time. agree to me, the e-book will categorically tell you new situation to read. Just invest tiny times to gate this on-line message **Htc Tilt User Guide** as capably as review them wherever you are now.

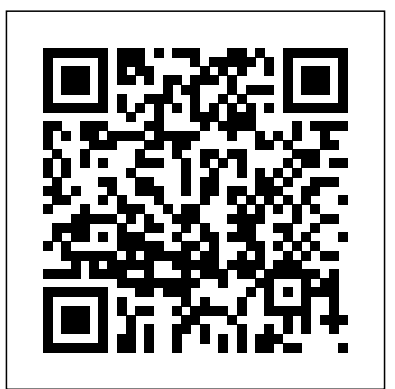

PCMag.com is a leading authority on technology, delivering Labs-based, independent reviews of the latest products and services. Our expert industry analysis and practical solutions help you make better buying decisions and get more from technology. An easy-to-understand primer on Virtual Reality and Augmented Reality Virtual Reality (VR) and Augmented Reality (AR) are driving the next technological revolution. If you want to get in on the

action, this book helps you understand what these technologies are, their history, how they're being used, and how they'll affect consumers both personally and professionally in the very near future. With VR and AR poised to become mainstream within the next few years, an accessible book to bring technologies. users up to speed on the subject is sorely needed—and that' swhere this handy reference comes in! Rather than focusing on a specific piece of hardware (HTC Vive, Oculus Rift, iOS ARKit) or software (Unity, Unreal Engine), Virtual & Augmented Reality For Dummies offers a broad look copying them infringe intellectual property laws? at both VR and AR, giving you a bird's eye view of When should a person (or computer) face legal what you can expect as they continue to take the world by storm. \* Keeps you up-to-date on the pulse Research Handbook on the Law of Virtual and of this fast-changing technology \* Explores the many Augmented Reality addresses these questions and ways AR/VR are being used in fields such as healthcare, education, and entertainment \* Includes law, issues of data protection and privacy, legal rights

interviews with designers, developers, and technologists currently working in the fields of VR and AR Perfect for both potential content creators and content consumers, this book will change the way you approach and contribute to these emerging

Virtual and augmented reality raise significant questions for law and policy. When should virtual world activities or augmented reality images count as protected First Amendment 'speech', and when are they instead a nuisance or trespass? When does consequences for allegedly harmful virtual acts? The others, drawing upon free speech doctrine, criminal

for increasingly intelligent avatars, and issues of jurisdiction within virtual and augmented reality worlds.

Virtual, Augmented and Mixed Reality A Guide to Game Design, Development, and Marketing

Research and Resources for Every Classroom Encyclical on Fraternity and Social Friendship How Asia Works

Learn Unity for Android Game Development Love To Teach: Research and Resources for every classroom is an exciting book that combines the latest educational research with examples of what this can look like in the classroom. Filled with research-informed ideas to support all teachers and leaders in both Primary and Secondary this book would be great for NQTs to more experienced teachers and leaders alike. The educational research is presented in a format which is accessible, helpful and informative and will help inform educators about cutting-edge research in practical and applicable ways. The practical resources are easily adaptable and ready to be implemented in any classroom and are grounded in Kate's own classroom practice. The First Complete Guide to Mobile App Testing and Quality Assurance: Start-to-Finish Testing Solutions for Both Android and iOS Today, mobile apps must meet rigorous standards of reliability, usability, security, and

performance. However, many mobile developers have limited testing experience, and value from testing throughout your app mobile platforms raise new challenges even for lifecycle Start testing wearables, connected long-time testers. Now, Hands-On Mobile App homes/cars, and Internet of Things devices Testing provides the solution: an end-to-end blueprint for thoroughly testing any iOS or Android mobile app. Reflecting his extensive real-life experience, Daniel Knott offers practical guidance on everything from mobile test planning to automation. He provides expert A Beginner's Guide To Start Making Money insights on mobile-centric issues, such as testing sensor inputs, battery usage, and hybrid apps, as well as advice on coping with device and platform fragmentation, and more. If you want top-quality apps as much as your users do, this guide will help you deliver them. You'll find it invaluable–whether you're part of a large development team or you are the team. Learn how to Establish your optimal mobile test and launch strategy Create tests that reflect your customers, data networks, devices, and business models Choose and implement the best Android and iOS testing tools Automate testing while ensuring comprehensive coverage Master both functional and nonfunctional approaches to testing Address mobile's rapid release cycles Test on emulators, simulators, and actual devices Test native, hybrid, and Web mobile apps Gain value from crowd and cloud testing (and understand their limitations)

Test database access and local storage Drive Our full review of the HTC One M8 covers this premium phone in-depth, from BoomSound and UltraPixel to Display and Processor. Sensors for Health Monitoring US English version With Virtual Reality Learning MIT App Inventor Programming with the Google SDK The Independent Guide to IBM-standard Personal Computing The first book of its kind, Unity in Embedded System Design and Robotics provides a step-by-step guide to Unity for embedded system design and robotics. It is an open gateway for anyone who wants to learn Unity through real projects and examples as well as a particularly useful aid for both professionals and students in the fields of embedded system design and robotics. Each chapter contains a unique project. The user is guided through the different windows and sections of Unity every step of the way.

The book also includes projects that connect Unity to Arduino and Raspberry revealing case studies of real-world Pi, which will help readers better understand various Unity applications in entertainment, science, engineering, the real world.

The most comprehensive and up-todate guide to the technologies, applications and human factors considerations of Augmented Reality (AR) and Virtual Reality (VR) systems and wearable computing devices.

Practical Augmented Reality is ideal for practitioners and students concerned with any application, from gaming to medicine. It brings together comprehensive coverage of both theory devices operate, and link directly to and practice, emphasizing leading-edge relevant theoretical and practical displays, sensors, and DIY tools that are already available commercially or by NASA research scientist Victor Luo, this guide begins by explaining the mechanics of human sight, hearing and elements contributing to visuallytouch, showing how these perceptual mechanisms (and their performance ranges) directly dictate the design and use of wearable displays, 3-D audio systems, and tactile/force feedback

will be soon. Beginning with a Foreword of these systems, including sensory and technical trends and discusses how devices. Steve Aukstakalnis presents applications from gaming, aeronautics and aerospace, defense, medicine, telerobotics, architecture, law enforcement, and geophysics. Readers will find clear, easy-to-understand explanations, photos, and illustrations of students. The book provides information devices including the Atheer AiR, HTC Vive, DAQRI Smart Helmet, Oculus (Facebook) CV1, Sony PlayStation VR, Vuzix M300, Google Glass, and many more. Functional diagrams and photographs clearly explain how these content. Practical Augmented Reality thoroughly considers the human factors compares new technological and motor physiology constraints, monocular and binocular depth cues, induced motion sickness and nausea,

and vergence–accommodation conflicts. computing are highlighted. The book It concludes by assessing both the legal not only helps beginners with a holistic and societal implications of new and emerging AR, VR, and wearable

technologies as well as provides a look next generation systems. Sensors for Health Monitoring discusses the characteristics of U-Healthcare systems in different domains, providing a foundation for working professionals and undergraduate and postgraduate and advice on how to choose the best sensors for a U-Healthcare system, advises and guides readers on how to overcome challenges relating to data acquisition and signal processing, and presents comprehensive coverage of upto-date requirements in hardware, communication and calculation for nextgeneration uHealth systems. It then

they address expected u-Health requirements. In addition, detailed information on system operations is presented and challenges in ubiquitous approach toward understanding u-Health systems, but also presents

researchers with the technological trends and design challenges they may face when designing such systems. Presents an outstanding update on the use of U-Health data analysis and management tools in different applications, highlighting sensor systems Highlights Internet of Things enabled U-Healthcare Covers different data transmission techniques, applications and challenges with systems

Gaming Programs for All Ages at the Library

A Guide to the Technologies, Applications, and Human Factors for AR and VR

Oculus Rift: A Beginner's Guide Success and Failure In the World's Most Dynamic Region Innovation and Interdisciplinary Solutions for Underserved Areas Index

"A good read for anyone who wants to understand what actually determines whether a developing economy will succeed" (Bill Gates,

Book of the Year from a reporter who has spent

extensive case studies for U-Healthcare and finance. Land reform has been essential to the applications using SQLite. Install and configure two decades in the region, and who The Financial Times said "should be named chief myth-buster for Asian business." In How Asia Works, Joe Studwell distills his extensive research into the economies of nine countries—Japan, South Korea, Taiwan, Indonesia, Malaysia, Thailand, the Philippines, Vietnam, and China—into an accessible, readable narrative that debunks Western build and tune dynamic Android programs, and misconceptions, shows what really happened in Asia and why, and for once makes clear why some countries have boomed while others have languished. Studwell's in-depth analysis focuses on three main areas: land policy, manufacturing, success of Asian economies, giving a kick-start to development by utilizing a large workforce and providing capital for growth. With manufacturing, industrial development alone is not sufficient, Studwell argues. Instead, countries need "export discipline," a government that forces companies to Intents, Filters, and Receivers Implement GPS, compete on the global scale. And in finance, effective regulation is essential for fostering, and sustaining growth. To explore all of these subjects, Studwell journeys far and wide, drawing on fascinating examples from a Philippine sugar baron's stifling of reform to the explosive growth Handbook at a Korean steel mill. "Provocative . . . How Asia 9th International Conference, VAMR 2017, Held Works is a striking and enlightening book . . . A lively mix of scholarship, reporting and polemic." —The Economist The most trustworthy source of information

"Top 5 Books of the Year"). An Economist Best available today on savings and investments, taxes, money management, home ownership and many

other personal finance topics. Master the Android mobile development platform Build compelling Java-based mobile applications using the Android SDK and the Eclipse opensource software development platform. Android: A Programmer's Guide shows you, step-by-step, how to download and set up all of the necessary tools, debug your results. Discover how to provide web and chat functions, interact with the phone dialer and GPS devices, and access the latest Google services. You'll also learn how to create custom Content Providers and database-enable your Java, Eclipse, and Android plugin Create Android projects from the Eclipse UI or command line Integrate web content, images, galleries, and sounds Deploy menus, progress bars, and autocomplete functions Trigger actions using Android

Google Maps, Google Earth, and GTalk Build interactive SQLite databases, calendars, and notepads Test applications using the Android Emulator and Debug Bridge Airframe and Powerplant Mechanics Powerplant

as Part of HCI International 2017, Vancouver, BC, Canada, July 9-14, 2017, Proceedings Progressive Railroading Freight Car Yearbook and Buyers Guide Hands-On Mobile App Testing

Unity in Embedded System Design and Robotics

## Fratelli Tutti

A Doody's Core Title 2012 This new illustrated guide to assistive technologies and devices chronicles the use of AT/AD - technology used by individuals with disabilities to perform functions that might otherwise be difficult or impossible. This book empowers people to use assistive technologies to overcome the positive role these technologies can some of their physical or mental limitations and have a more equal playing field. It includes real-life examples about how people with disabilities are using assistive technology (AT) to assist them risks and potential applications of new in daily tasks, and discusses emotional issues related to AT/AD.

This book constitutes the refereed postconference proceedings of the First International Conference on Innovation and Interdisciplinary Solutions for Underserved Areas, InterSol 2017, and the 6th Collogue National sur la Recherche en Informatique et ses Applications (CNRIA), held in Dakar, Senegal, in April 2017. The 15 papers presented at InterSol were selected from 76 submissions and are grouped thematically in science, energy and environment, education, innovation, and healthcare. The proceedings also contain 13 papers from the co-located 6th CNRIA (Collogue National sur la Recherche en Informatique et ses Applications)

focusing on network architecture and security, software engineering, data management, and signal processing. New technologies and ongoing developments in the fields of Virtual reality, augmented reality and artificial intelligence are changing the ways in which we facilitate learning. Recognising play in the learning and progress of students assessed as having special educational needs, this practical guide explains the characteristics, benefits, technologies in the classroom. An innovative and timely resource, Virtual Reality, Augmented Reality and Artificial Intelligence in Special Education offers a background in the evidence-based theory and practice of using new technologies in an educational context. Accessible and free of complex jargon, chapters provide information on the development, intended uses and most current terminology used in relation to technologies, and explains how modern equipment, approaches and possibilities can be used to promote improved communication skills, independent learning and heightened selfesteem amongst students diagnosed with SEND. Offering a wealth of practical tips, downloadable resources and ideas for engaging with technology in the

classroom, the text will support teachers to ensure that students can benefit from exciting technological advances and learn to use them appropriately. Demystifying a complex and varied field, this practical resource will inspire and inform teachers, SENCOs and practitioners working with children and students with SEND as they harness the use of technology in the classroom. Mastering Virtual Reality Android Quick Start Guide, Android 4.4 (KitKat) Android Application Development Scientific and Technical Aerospace Reports Love to Teach The Illustrated Guide to Assistive Technology & Devices People have been waiting for VR to take off for years and they have been met with disappointment—until recently. A lot of evidence is now promising a bright future for VR but investors should be knowledgeable about several things before diving in; like what the risks are, how big the market is going to be, why this strategy should be played out in the long term and who the key players are. Book Includes: Introduction

1.Virtual Reality Rises 2.Virtual Reality via Real Estate 3.VR Goldmine 4.Virtual Reality Apps 5.VR Business Opportunities 6.AR and VR in Education 7.VR Now 8.Diving Into VR 9.Medical VR Is Changing Healthcare 10. VR Golden projects, you'll master features Era 11. AR marketing Ideas 12. Making Money in Augmented Reality 13. Virtual Reality and Therapists 14. Before Investing In Virtual Reality 15. VR with Blockchain

With MIT' s App Inventor 2, anyoneare available at can build complete, working Android apps—without writing code! Coverage includes: Understanding do just that, even if you have absolutely no programming experience. Unlike books focused on the obsolete Google version, Learning MIT App Inventor is written from the ground up for MIT's dramatically updated Version procedures to group and reuse 2. The authors guide you step-bystep through every task and feature, showing you how to create apps by dragging, dropping, and

connecting puzzle pieces—not writing nedia features Creating more

code. As you learn, you'll also master expert design and development techniques you can build on if you ever do want to write code. Through hands-on ranging from GPS to animation, build high-quality user interfaces, make everything work, and test it all with App Inventor's emulator. (You won't even need an Android device!) All examples for this book

This complete tutorial will help you mobile devices and how mobile apps readers with a systematic overview theapplanet.com/appinventor run on them Planning your app's behavior and appearance with the Designer Using the Blocks Editor to 'reference model guided tell your app what to do and how to do it Creating variables and learning to achieve greater interoperability how to use them effectively Using pieces of code in larger, more complicated apps Storing data in lists and databases Using App Inventor's gaming, animation, and

sophisticated apps by using multiple screens Integrating sensors to make your app location-aware Debugging apps and fixing problems Combining creativity and logical thinking to envision more complex apps

This open access book summarises the latest developments on data management in the EU H2020 ENVRIplus project, which brought together more than 20 environmental and Earth science research infrastructures into a single community. It provides

of the common challenges faced by research infrastructures and how a engineering approach can be used among such infrastructures in the environmental and Earth sciences. The 20 contributions in this book are structured in 5 parts on the design, development, deployment, operation and use of research

infrastructures. Part one provides an overview of the state of the art of research infrastructure and relevant e-Infrastructure technologies, part two discusses the life into their enterprises. This national reference model guided engineering bestseller reveals the nuances that drive approach, the third part presents the software and tools developed for common data management challenges, the fourth part demonstrates the software via several use cases, and the last part discusses the sustainability and future directions.

The George Eliot Letters Practical Augmented Reality North American Freight Service Edition

Galaxy S4: The Missing Manual The Guerrilla and how to Fight Him Kiplinger's Personal Finance Magazine

The acclaimed bestseller that's teaching the world about the power of mass collaboration. Translated into more than twenty languages and named one of the best business books of the year by reviewers around the world, Wikinomics has become essential reading for

business people everywhere. It explains how mass collaboration is happening not just at Web sites like Wikipedia and

have embraced technology to breathe new Dummies wikinomics, and share fascinating stories of how masses of people (both paid and volunteer) are now creating TV news stories, sequencing the human gnome, remixing their favorite music, designing software, finding cures for diseases, editing school texts, inventing new cosmetics, and even building motorcycles. The Oculus Rift is a virtual reality device that can be worn on the head of an individual giving them a feeling of being in a totally different world. The project began back in 2012 and is used with games to create a three-dimensional world in which to play. It was released in 2014 and works with most games currently on the market. The Oculus Rift includes a light headset that makes moving around easy as users experience this completely interactive virtual world. Introduces Android 4.4™ (KitKat®) for Nexus and Google Play edition devices. Available globally. For complete online help, see

http://support.google.com/android A Hands-On Guide to Building Your Own

Android Apps The Official Railway Guide PC Mag

YouTube, but at traditional companies that Virtual & Augmented Reality For

A Step-by-Step Guide Kiplinger's Personal Finance Galaxy S4 is amazing right out of the box, but if you want to get the most of out your S4 or S4 Mini, start here. With clear instructions and savvy advice from technology expert Preston Gralla, you'll learn how to go online, play games, listen to music, watch movies & TV, monitor your health, and answer calls with a wave of your hand. The important stuff you need to know: Be connected. Browse the Web, manage email, and download apps through WiFi or  $S4'$  s  $3G/4G$ network. Navigate without touch. Use Air Gestures with your hand, or scroll with your eyes using Smart Screen. Find new ways to link up. Chat, videochat, and add photos, video, or entire slideshows to text messages. Get together with Group Play. Play games or share pictures, documents, and music with others nearby. Create amazing images. Shoot and edit photos and videos—and combine images from

the front and back cameras. Keep music in the cloud. Use Google Play Music to store and access tunes. Check your schedule. Sync the S4 with devices Build and deploy for 3D your Google and Outlook calendars. Get a thorough and practical introduction to Unity development for Android devices with no previous experience with game development needed. In this book, you'll go through every step from downloading and installing Unity and the Android SDK, to creating fully functional games. The concepts and code you need to bulk of Learn Unity for Android Game Development is a simple project to create a 2D platform game complete with touchscreen controls, physics, enemies, respawning, collectibles and more. The book closes with a brief introduction to creating 3D games, virtual reality games for the Gear VR, and other more advanced applications. It also provides some guidance on publishing and marketing, as well as thinking about game design and mechanics. Resources including sprites and scripts are provided in the code download. What You Will Learn Install Unity with the Android SDK Understand and use scripts, prefabs

and Android Studio Design a great game Build a game app Add a bit of polish Deploy for various Android games, virtual reality and more Promote your game and make money Who This Book Is For This book requires no previous experience with programming or game development of any kind. Prior experience with the Android ecosystem recommended. This practical book provides the develop software with Android, the open-source platform for cell phones and mobile devices that's generating enthusiasm across the industry. Based Google. Whether you want to develop on the Linux operating system and developed by Google and the Open Handset Alliance, Android has the potential to unite a fragmented mobile market. Android Application Development introduces this programming environment, and offers you a complete working example that demonstrates Android architectural features and APIs. With this book, you Education will: Get a complete introduction to the A Reference Model Guided Approach Android programming environment, architecture, and tools Build a modular Tools And Gadgets For Living

application, beginning with a core module that serves to launch modules added in subsequent chapters Learn the concepts and architecture of a specific feature set, including views, maps, location-based services, persistent data storage, 2D and 3D graphics, media services, telephony services, and messaging Use ready-torun example code that implements each feature Delve into advanced topics, such as security, custom views, performance analysis, and internationalization The book is a natural complement to the existing Android documentation provided by a commercial application for mobile devices, or just want to create a mobile mashup for personal use, Android Application Development demonstrates how you can design, build, and test applications for the new mobile market.

Virtual Reality, Augmented Reality and Artificial Intelligence in Special

for Common Challenges

Independently Wikinomics ANDROID A PROGRAMMERS GUIDE Towards Interoperable Research Infrastructures for Environmental and Earth Sciences Gaming Programs for All Ages at the Library shows you how you can launch and support gaming programming in your library. Everything from acquisitions to budgeting to circulation is covered in this practical guide, as well as promotion, assessment, and experiential learning opportunities. This book constitutes the refereed proceedings of the 9th International Conference on Virtual, Augmented and Mixed Reality, VAMR 2017, held as part of HCI International 2017 in Vancouver, BC, Canada. HCII 2017 received a total of 4340 submissions, of which 1228 papers were accepted for publication after a careful reviewing process. The 45 papers presented in this volume were organized in topical sections named: developing virtual and

augmented environments; interaction techniques in VAMR; VAMR in education and training; virtual worlds and games; user experience in VAMR; and health issues in VR. First International Conference, InterSol 2017 and Sixth Collogue National sur la Recherche en Informatique et ses Applications, CNRIA 2017, Dakar, Senegal, April 11–12, 2017, Proceedings The Complete Android Guide 2nd Edition The Complete Android Guide A Practical Guide for Librarians How Mass Collaboration Changes Everything Best Practices Handbook for the Collection and Use of Solar Resource Data for Solar Energy Applications